## **Übung 5 – EXCEL 2019 (Diagramme)**

## **Aufgabe**:

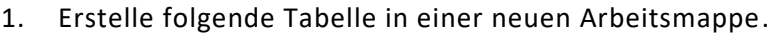

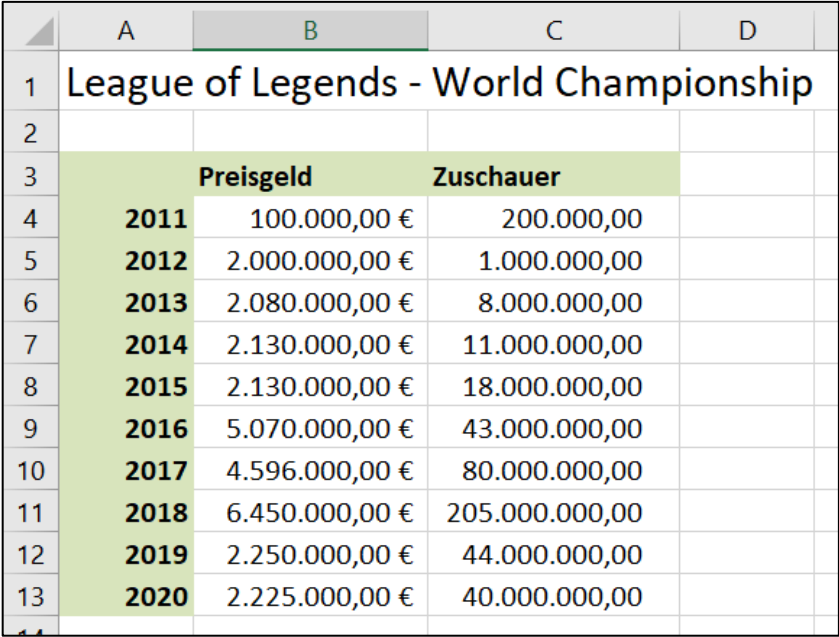

## 2. Erstelle ein Säulendiagramm (Formatvorlage 11)

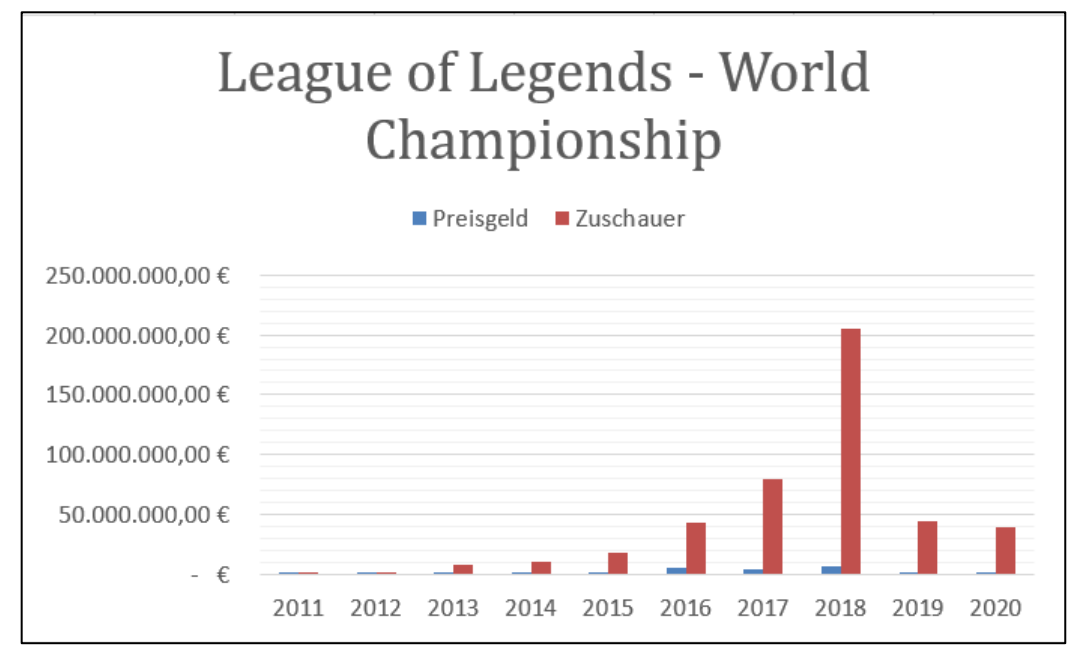

Ist das Diagramm aussagekräftig? Sind alle Werte ablesbar?

3. Suche einen passenderen Diagrammtyp, welches mehr Aussagekraft hat.

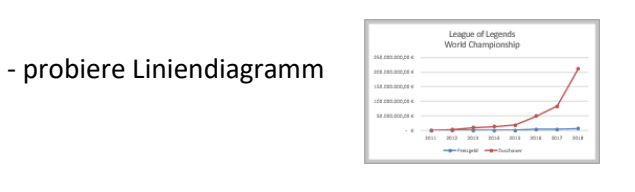

- probiere Kreisdiagramm

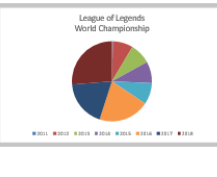

- probiere Balkendiagramm

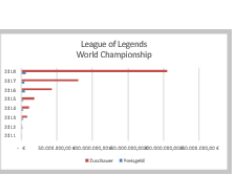

A  $B$ ◢ 1 Aktie von Mc Donalds  $\overline{2}$ 3 Jan 19 116,69€ Feb 19 124,61€ 4 5 **Mrz 19** 118,85€ Apr 19 127,02€ 6 **Mai 19** 128,20€  $\overline{7}$ **Jun 19** 121,97€ 8 **Jul 19** 120,40€ 9  $10$ **Aug 19** 118,01€  $11$ Sep 19 115,40€  $12$ **Okt 19** 116,64€ **Nov 19** 112,25€ 13  $14$ 118,47€ Dez 19

Besser?

- 4. Übernehme die Aktienkurse von Mc Donalds.
	- füge eine *Sparklines* als Linie und als Säule ein

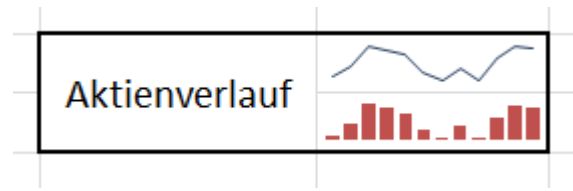